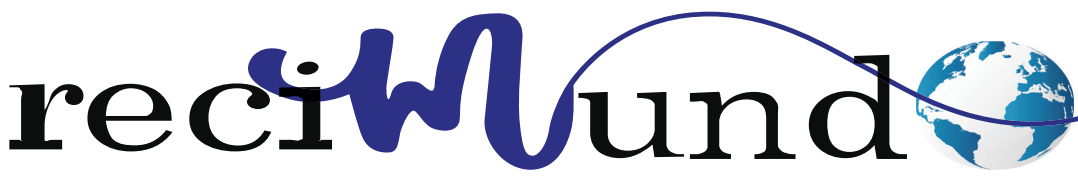

Revista Científica Mundo de la Investigación y el Conocimiento

DOI: 10.26820/recimundo/6.(3).junio.2022.37-46 URL: https://recimundo.com/index.php/es/article/view/1643 EDITORIAL: Saberes del Conocimiento REVISTA: RECIMUNDO ISSN: 2588-073X TIPO DE INVESTIGACIÓN: Artículo de revisión CÓDIGO UNESCO: 5303 Contabilidad Económica PAGINAS: 37-46

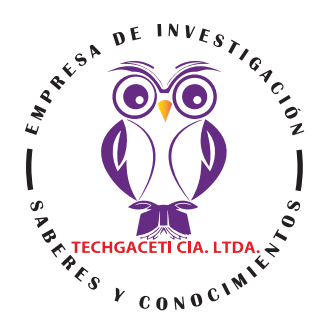

# **Matlab como una herramienta informática útil a la contabilidad**

# Matlab as a useful accounting tool

# Matlab como uma ferramenta informática útil para a contabilidade

### Jorge Enrique Ordóñez García<sup>1</sup>; Eva María de Lourdes Loaiza Massuh<sup>2</sup>; **Rodrigo Antonio Carrión Aguilar3**

#### RECIBIDO: 01/05/2022 ACEPTADO: 20/05/2022 PUBLICADO: 09/06/2022

- 1. Magister en Automatización y Control Industrial; Master Universitario en Didáctica de las Matemáticas en Educación Secundaria y Bachillerato; Ingeniero en Electrónica y Telecomunicaciones; Universidad de Guayaquil; Guayaquil, Ecuador; jorge.ordonezga@ug.edu.ec; **https://orcid.org/0000-0002-0888-7481**
- 2. Magister en Educación Superior; Licenciada en Ciencias de la Educación Mención Inglés; Universidad de Guayaquil; Guayaquil, Ecuador; eva.loaizam@ug.edu.ec; notit https://orcid.org/0000-0002-4041-8597
- 3. Diploma Superior en Economía del Ecuador y del Mundo; Diploma Superior en Economía Internacional; Diploma Superior en Gestión Empresarial Internacional; Magister en Negocios Internacionales y Gestión de Comercio Exterior; Economista; Universidad de Guayaquil; Guayaquil, Ecuador; rodrigo.carriong@ug.edu.ec; iD https://orcid.org/0000-0001-9196-278X

# CORRESPONDENCIA

Jorge Enrique Ordóñez García jorge.ordonezga@ug.edu.ec

Guayaquil, Ecuador

#### RESUMEN

Numerosas son las aplicaciones y programas convencionales que han contribuido al mejoramiento de la gestión empresarial y han revolucionado, todas las actividades de la contabilidad, entre ellas esta Matlab. Es el lenguaje de cálculo técnico desarrollado por MathWorks, es un entorno de programación para el desarrollo de algoritmos, análisis de datos, visualización y cálculo numérico. Lo que distingue a MATLAB de otros sistemas de cálculo es su facilidad para trabajar con vectores y matrices. Las operaciones cotidianas: suma, producto, potencia, operan por defecto sobre matrices, cuyo reto es la compatibilidad de tamaños en cada caso. El uso de las matemáticas en contabilidad ha seguido dos caminos importantes: conjugar el uso de modelos matemático contables con el uso del álgebra matricial. Un modelo matemático contable es la representación de un fenómeno cuyo eje son las dinámicas patrimoniales, con el fin de solucionar problemas teóricos o prácticos, inherentes a la contabilidad, para comprender y explicar el fenómeno implicado. La contabilidad matricial es un instrumento de almacenaje de información que se perfila como un buen sustituto del método clásico de la partida doble, porque el cálculo matricial es fácilmente trasladable al lenguaje algorítmico, permitiendo que esa contabilidad puede trabajarse bien con cualquier ordenador personal. El sistema implementado nos permite en un solo proceso: identificar un saldo determinado de un concepto definido con antelación. El método matricial que considera las filas como las cuentas a debitar y las columnas como cuentas a acreditar, lo que de entrada facilita el doble registro en uno solo, asumiendo que el valor que intersecta una fila y una columna es el correspondiente a un asiento, Ello permite además analizar, proyectar, simular y programar el comportamiento contable de las empresas mediante el uso del álgebra en la ciencia contable. Se aplicó una metodología descriptiva, con un enfoque documental, es decir, revisar fuentes disponibles en la red, con contenido oportuno y relevante para dar respuesta a lo tratado en el presente artículo.

Palabras clave: Matriz, Contabilidad, Programas, Algoritmos, Modelos Matemáticos, Optimización.

#### **ABSTRACT**

There are numerous applications and conventional programs that have contributed to the improvement of business management and have revolutionized all Accounting activities, including this Matlab. It is the technical calculation language developed by MathWorks, it is a programming environment for the development of algorithms, data analysis, visualization and numerical calculation. What distinguishes MATLAB from other calculation systems is its ease in working with vectors and matrices. Everyday operations: sum, product, power, operate by default on matrices, whose challenge is the compatibility of sizes in each case. The use of mathematics in accounting has followed two important paths: combining the use of accounting mathematical models with the use of matrix algebra. An accounting mathematical model is the representation of a phenomenon whose axis is the patrimonial dynamics, in order to solve theoretical or practical problems, inherent to accounting, to understand and explain the phenomenon involved. Matrix accounting is an information storage instrument that is emerging as a good substitute for the classic double-entry method, because matrix calculation is easily transferable to algorithmic language, allowing this accounting to work well with any personal computer. The implemented system allows us in a single process: to identify a certain balance of a concept defined in advance. The matrix method that considers the rows as the accounts to be debited and the columns as accounts to be credited, which from the outset facilitates the double registration in one, assuming that the value that intersects a row and a column is the one corresponding to an entry, This also allows analyzing, projecting, simulating and programming the accounting behavior of companies through the use of algebra in accounting science. A descriptive methodology was applied, with a documentary approach, that is, reviewing sources available on the network, with timely and relevant content to respond to what is discussed in this article.

**Keywords:** Matrix, Accounting, Programs, Algorithms, Mathematical Models, Optimization.

#### RESUMO

Existem numerosas aplicações e programas convencionais que contribuíram para a melhoria da gestão empresarial e revolucionaram todas as actividades contabilísticas, incluindo este Matlab. É a linguagem técnica de cálculo desenvolvida pela MathWorks, é um ambiente de programação para o desenvolvimento de algoritmos, análise de dados, visualização e cálculo numérico. O que distingue MATLAB de outros sistemas de cálculo é a sua facilidade em trabalhar com vectores e matrizes. Operações diárias: soma, produto, potência, funcionam por defeito em matrizes, cujo desafio é a compatibilidade dos tamanhos em cada caso. O uso da matemática na contabilidade tem seguido dois caminhos importantes: combinar o uso de modelos matemáticos de contabilidade com o uso de álgebra matricial. Um modelo matemático contabilístico é a representação de um fenómeno cujo eixo é a dinâmica patrimonial, a fim de resolver problemas teóricos ou práticos, inerentes à contabilidade, para compreender e explicar o fenómeno envolvido. A contabilidade matricial é um instrumento de armazenamento de informação que está a surgir como um bom substituto para o método clássico de dupla entrada, porque o cálculo matricial é facilmente transferível para a linguagem algorítmica, permitindo que esta contabilidade funcione bem com qualquer computador pessoal. O sistema implementado permite-nos num único processo: identificar um certo equilíbrio de um conceito definido antecipadamente. O método matricial que considera as linhas como as contas a debitar e as colunas como as contas a creditar, o que desde o início facilita o duplo registo num só, assumindo que o valor que intersecta uma linha e uma coluna é o que corresponde a uma entrada, o que também permite analisar, projectar, simular e programar o comportamento contabilístico das empresas através da utilização de álgebra na ciência da contabilidade. Foi aplicada uma metodologia descritiva, com uma abordagem documental, ou seja, a revisão das fontes disponíveis na rede, com conteúdo atempado e relevante para responder ao que é discutido neste artigo.

Palavras-chave: Matriz, Contabilidade, Programas, Algoritmos, Modelos Matemáticos, Optimização.

### Introducción

La utilización de las herramientas de la Inteligencia Artificial en la Contabilidad y particularmente a en el análisis contable, obtienen cada día mayor aceptación, permitiendo ser uno de los principales impactos de las tecnologías de la información y las comunicaciones en la profesión contable. Numerosas son las aplicaciones y programas convencionales que han contribuido al mejoramiento de la gestión empresarial y han revolucionado, todas las actividades de la Contabilidad.

A pesar de la importancia de las aplicaciones informáticas convencionales en la empresa, en la medida en que se requiera incorporar conocimiento a un sistema informático se utilizan otro tipo de herramientas, como son las procedentes de la Inteligencia Artificial. Varios autores entre ellos Villegas (2018) abordan este tema, "permitiendo que cada día se recopile mayor información acerca de ella".

Es por ello, que hace algunos años la aplicación de sistemas computarizados para la contabilidad era un sueño para la mayoría de las entidades del mundo; el análisis profundo y acertado de los estados financieros a partir de razones que relacionen adecuadamente la información que allí se presenta con el fin obtener criterios sobre la situación económica y financiera para la toma de decisiones eran retos para muchos especialistas (Gomez, 2018).

No obstante, hoy día la Matlab (Matrix Laboratory), ya constituyen herramientas de trabajo indispensables para los técnicos y especialistas financieros. La aplicación de la Inteligencia Artificial a la Contabilidad ahora resulta incipiente, pero en un futuro inmediato, a partir de los recursos tecnológicos y humanos de que se dispone, está llamada a convertirse en una rutina que optimice el trabajo.

La contabilidad matricial es un instrumento de almacenaje de información que, hoy en día puede ser un buen sustituto del método clásico de la partida doble, porque el cálculo matricial es fácilmente trasladable al lenguaje algorítmico, y así, esa contabilidad puede trabajarse bien con cualquier ordenador personal, aunado al uso de herramientas como Matlab con rapidez de cálculo.

En este artículo se expondrá de forma simple los conceptos e ideas asociados a Matlab para matrices, destacando el hecho del aporte de Modelos Matemáticos para modernizar y actualizar la contabilidad, destacando el uso y ventaja del análisis matricial en contabilidad. Es por ello, que se hace una extensiva invitación a seguir investigando en el tema, además de aprender a manejar dichos Modelos que optimicen la presentación y toma de decisiones en materia contable.

# Metodología

Esta investigación está dirigida al estudio del tema "Matlab como una herramienta informática útil a la contabilidad". Para realizarlo se usó una metodología descriptiva, con un enfoque documental, es decir, revisar fuentes disponibles en la red, cuyo contenido sea actual, publicados en revistas de ciencia, disponibles en Google Académico, lo más ajustadas al propósito del escrito, con contenido oportuno y relevante desde el punto de vista científico para dar respuesta a lo tratado en el presente artículo y que sirvan de inspiración para realizar otros proyectos. Las mismas pueden ser estudiadas al final, en la bibliografía.

#### Resultados

MATLAB (Matrix Laboratory), el lenguaje de cálculo técnico desarrollado por MathWorks, es un entorno de programación para el desarrollo de algoritmos, análisis de datos, visualización y cálculo numérico. Lo que distingue a MATLAB de otros sistemas de cálculo es su facilidad para trabajar con vectores y matrices. Las operaciones cotidianas: suma, producto, potencia, operan

rectWund

por defecto sobre matrices, cuyo reto es la compatibilidad de tamaños en cada caso.

Esta herramienta tiene una serie de características bastante amplia, resumidas en un informe descrito por el autor Arellano, (2013) que se presenta a continuación:

- 1. Lenguaje de programación de alto nivel para cálculo técnico.
- 2. Entorno de desarrollo para la gestión de código, archivos y datos.
- 3. Herramientas interactivas para exploración, diseño y resolución de problemas iterativos.
- 4. Funciones matemáticas para algebra lineal, estadística, filtraje, optimización e integración numérica.
- 5. Funciones gráficas para visualización de datos en 2D y 3D.
- 6. Herramientas para crear interfaces gráficos de usuarios personalizados.
- 7. Funciones para integrar algoritmos basados en Matlab con aplicaciones y lenguajes externos.
- 8. Provee Toolboxes, herramientas orientadas a problemas específicos.

Un ejemplo de aplicación Matlab es la simulación de Montecarlo, utilizando programación en el software de Matlab, en relación con las distribuciones de frecuencia y severidad para cada evento de riesgo. "La metodología utilizada tiene en cuenta la propuesta por Franco-Arbeláez en el año 2009. En esa simulación, se utilizan los siguientes pasos para programar el algoritmo" (Macias, Parra, & Carvajal, 2018):

- 1. Se ingresan los parámetros de las distribuciones de frecuencia y severidad para cada evento de ro.
- 2. Se genera un valor n de la distribución de frecuencia.

3. Con base en el valor de n, se generan n valores aleatorios de la distribución de severidad L1, L2, L3,…, Ln.

Los datos básicos son arreglos, como vectores y matrices, no necesitándose declaración de variables ni solicitar memoria. Esta es la principal ventaja de MATLAB, es un lenguaje de programación, que permite manipular vectores o matrices como simples variable. Para Fernando Bianchi no se limita solo a "resolver problemas numéricos sino que ofrece una gran cantidad de herramientas que permiten vincularse con otros programas, hacer adquisición de datos, control en tiempo real, hacer procesamiento simbólico y mucho más" (Bianchi, 2001, p. 1).

MATLAB presenta al usuario un entorno de trabajo, llamado Command Window en cual se ingresan los comandos y se obtienen los resultados. Otros lenguajes de programación, como C, posee pocas palabra claves, la mayoría de las instrucciones son llamado a rutinas, denominadas aquí funciones. Estas funciones se encuentran reunidas en conjuntos o librerías denominadas toolboxes de acuerdo a las operaciones que realizan. Algunos de estos toolboxes son incluidos dentro de la versión estándar y otros se adquieren por separado, dentro de los más comunes se tiene: Control Systems, Symbolic, Signals Processing, etc.

# **Matrices**

Matlab trabaja con matrices. Esto otorga la ventaja substancial de no tener que declarar tipos de variable ni tamaños de fila o columnas para trabajar tanto con matrices de números reales o complejos como con vectores o escalares, que se consideran casos particulares de matrices. Las matrices se escriben por filas. Los elementos de una fila se separan por comas y las distintas filas por puntos y comas. Algunas ejemplos de su funcionamiento han sido tomados de (Lopez & Hueso, 2015)

 $\Rightarrow$  A = [1,2; 3,4] para separar los elementos de una fila se usa con espacios y las filas pulsando la tecla [Intro].

 $>> B = [-1 -2 -3 -4]$  El elemento en la fila i y la columna j de la matriz A es A(i,j).

Se pueden modificar componentes de una matriz. Por ejemplo, para cambiar el elemento (2, 1) de A por 0 hacemos:

 $\Rightarrow$  A(2,1) = 0 A(i,:) denota la fila i de la matriz A. Análogamente, A(:,j) es la columna j de A.

En ocasiones resulta conveniente construir una matriz a base de bloques, siempre que sus tamaños sean coherentes, basta escribir los bloques por filas, como si se tratase de elementos individuales. Por ejemplo: >>  $M = [A,B;B,A]$ 

Para extraer una sub matriz, se indican las filas y columnas de que se compone. >>  $M41 = M(1:3,2:4)$  Las filas o columnas no tienen por qué ser consecutivas:

 $\Rightarrow$  fil = [1,2,4]; col = [1,3,4];  $\Rightarrow$  M32 = M(fil, col) La función size (talla) devuelve un vector de dos componentes que son el número de filas y el número de columnas de la ma $triz: >> [filas, columnas] = size (M)$ 

A continuación se muestra una tabla que resume algunas operaciones básicas de las matrices en Matlab.

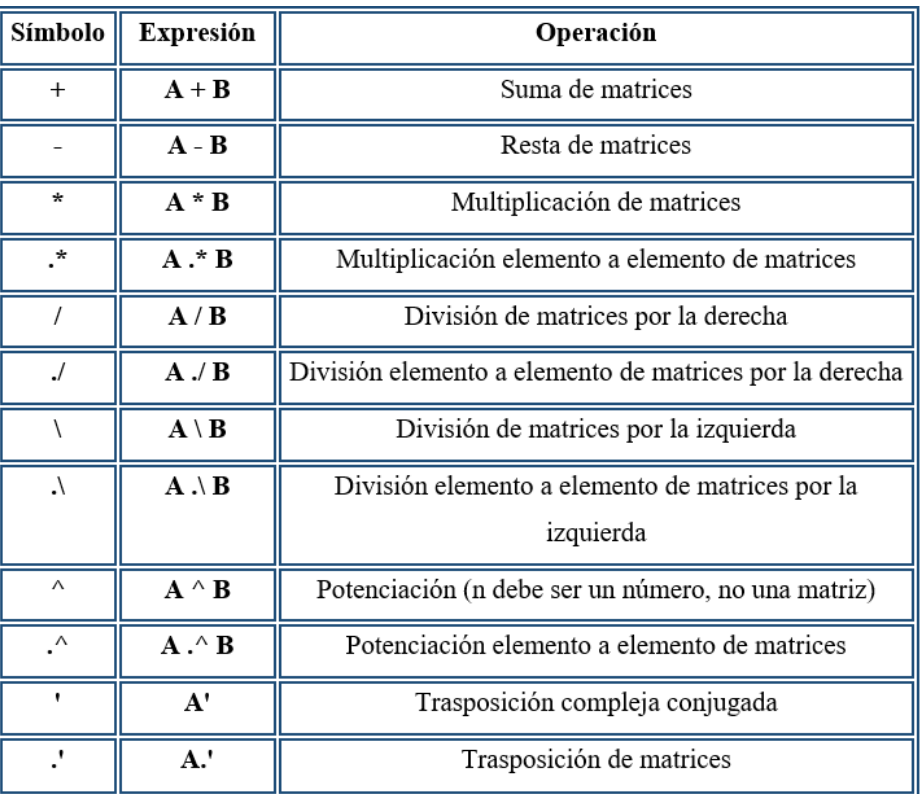

Tabla 1. Operaciones Básicas con Matrices.

# **Fuente:** (Merino, 2006)

Beneficios del uso de Matlab propuestos por Bógalo en un Boletín del año 2004 (Bogalo, 2004):

- Simulación de procesos.
- Permite construir modelos simples para testear teorías.
- Ofrece Toolboxes complementarias para amplia variedad de aplicaciones de ingeniería e investigación.
- Lenguaje de alto nivel para cálculos científicos e ingeniería.
- Identificación y simulación de sistemas.
- Visualiza, explora y analiza datos.
- Diseño de control, procesamiento de señales e imágenes.
- Creación de gráficos para visualizar datos.
- Rapidez y precisión en la ejecución de proyectos.

La modelación matemática y su utilización en la fundamentación de la contabilidad como ciencia

 La ciencia contable ha seguido el camino de desarrollar su propia formalización, lo cual ha sido el modelamiento matemático y la contabilidad analítica matricial. Este esfuerzo importante en formalizar o axiomatizar la teoría contable, lo cual no es otra cosa que establecer la metodología que permite estructurar la teoría e iniciar por los postulados fundamentales, hasta obtener las explicaciones fundamentales sobre el comportamiento de las dinámicas patrimoniales.

Extender la aplicación de las herramientas matemáticas a la interpretación de los fenómenos inherentes a las dinámicas patrimoniales es un reto pendiente, otras disciplinas han venido haciéndola, como por ejemplo el área económica y financiera en simulaciones y proyecciones, sin que siquiera sea asimilada dentro del ejercicio de la contaduría, ni que se le dé la importancia suficiente en la formación de los profesionales contables, a la vanguardia de los nuevos retos, especialmente con el abrazo a la tecnología durante y posterior a la pandemia del covid, con los trabajos remotos.

En este aspecto "se puede destacar que el uso de las matemáticas en contabilidad ha seguido dos caminos importantes: el uso de modelos matemático contables y la utilización del álgebra matricial" (Ortiz, 2016, p. 135). Un modelo matemático contable es la representación de un fenómeno cuyo eje son las dinámicas patrimoniales, con el fin de solucionar problemas teóricos o prácticos, inherentes a la contabilidad, para comprender y explicar el fenómeno implicado.

Una ecuación o una función algebraica, tiene la característica de ser aplicable en forma universal y general, en las ciencias sociales, el nivel de generalización es más estrecho por lo que los parámetros que asume la función matemática son válidos en un espacio y un tiempo específicos. Aplicar técnicas analíticas estadísticas y/o matemáticas, entre las cuales se incluye: la correlación de variables, o esquemas que conectan las variables de entrada con las de salida, para determinar los valores y pronostican el comportamiento futuro para controlar el desempeño del sistema u objeto de estudio.

En el caso concreto de la ciencia contable, para Ortiz (2016) conformado por las dinámicas patrimoniales, "que tienen que ser explicadas para controlar todo el sistema y adecuarlo a los objetivos socialmente establecidos". Para comprender la importancia del uso de los modelos matemáticos en el desarrollo de la ciencia contable se debe considerar que son herramientas que permiten procesar, diseñar, integrar, analizar, sintetizar, interpretar y proyectar información para apoyar la comprensión de la multi causalidad de los fenómenos y la toma de decisiones confiables, como el Matlab, permitiendo efectuar juicios críticos conducentes al logro de los objetivos propuestos por la dirección de la empresa, en diferentes tipos de organizaciones.

El modelamiento matemático contable se orienta a determinar las relaciones entre las variables de entrada y las variables de salida para resolver situaciones problemáticas que involucren las variables modeladas bajo el sistema que se está estudiando, por ejemplo, con variables discretas. La característica importante de los eventos discretos es que se generan en momentos específicos y no de forma continua en el tiempo.

El modelo DEA es una aproximación a un modelo discreto, mide la eficiencia mediante la obtención de una frontera de eficiencia a partir de un conjunto de observaciones tomadas de los estados contables. Expresa Ortiz (2016):

Se considera que una unidad productiva es eficiente, cuando produce más de algún producto sin demeritar la producción de otros y sin recurrir a más materia prima, mano de obra o bien; también cuando puede disminuir alguna cantidad de materia prima, de mano de obra o de bienes, sin afectar la otra y al mismo tiempo, generar la misma cantidad de productos terminados. Si una unidad productiva logra ser eficiente según las anteriores consideraciones, se puede afirmar que pertenece a la frontera de producción de eficiencia (p. 138).

Cabe destacar que el modelo no explica cómo evaluar las unidades empresariales que no formen parte de la frontera eficiente. En este caso, se debe confrontar una unidad no eficiente con otra que sí lo sea y que tenga un modelo productivo similar. Se concluye que este método matemático no paramétrico (por no desarrollar una función que relacione variables de entrada y salida) ni tampoco estadístico debido a no estar fundamentado en una distribución de probabilidad.

Estos resultados arrojados por estos modelos matemáticos permiten mejorar la toma de decisiones, optimizar el uso de los factores determinantes de la eficacia organizacional, elevan la productividad y la eficiencia, mejorando la determinación de precios, optimizar el manejo de inventarios y de cartera, asignar en forma racional los recursos de inversión, etc.

También se pueden apalancar en sistemas continuos cuando el comportamiento analizado es permanente y continuado en el tiempo, a diferencia de los sistemas discretos, solo se reflejan periódicamente y en momentos específicos. Para el primer caso se utilizan las ecuaciones diferenciales. Para la contabilidad, "una posible aplicación es estudiar cómo cambian las dinámicas patrimoniales, frente al cambio de parámetros alrededor del comportamiento del Producto Interno ruto (PIB), el incremento de la productividad o la eficiencia en el uso de los factores, entre otras" (Ortiz, 2016, p. 139).

#### **Métodos Matriciales en Contabilidad**

La contabilidad matricial es un instrumento de almacenaje de información que se perfila como un buen sustituto del método clásico de la partida doble, debido a entre otras razones, porque el cálculo matricial es fácilmente trasladable al lenguaje algorítmico, y así, esa contabilidad puede trabajarse bien con cualquier ordenador personal. El sistema implementado nos permite en un solo proceso: identificar un saldo determinado de un concepto definido con antelación.

La representación por matrices permitió mediante la formalización de la contabilidad, "Mattessich logró implementar las hojas de cálculo sistematizadas, que han alcanzado un desarrollo impresionante en la aplicación de soluciones financieras" (Canaviri, 2017). El método matricial que considera las filas como las cuentas a debitar y las columnas como cuentas a acreditar, lo que de entrada facilita el doble registro en uno solo, asumiendo que el valor que intersecta una fila y una columna es el correspondiente a un asiento, Ello permite además analizar, proyectar, simular y programar el comportamiento contable de las empresas mediante el uso del álgebra en la ciencia contable.

La presentación matricial de las expresiones contables facilita su tratamiento por computador, lo cual a su vez permite el manejo de matrices de casi cualquier orden. El procedimiento técnico de inscripción de la información en una matriz, requiere el desdoblamiento de las transacciones «compuestas» en transacciones más sencillas cuya suma de inscripciones «simples» equivalga a la transacción completa. "Una de las ventajas más inmediatas que tiene la Contabilidad Matricial es que "en una sola anotación relacionamos dos cuentas, en las cuales las filas corresponden a la matriz del

**TGI** 

recty Jund

(Haber) y las columnas corresponden a la matriz (Debe)" (Rincon & Villareal, 2009).

Una interesante respuesta se ha dado desde el modelo de la contabilidad matricial, que se apoya en la metodología de la partida múltiple, cuyas características permiten el tratamiento multidimensional y multi escalar. Su fundamento se ha venido desarrollando con el enfoque bidimensional (partida doble) y el enfoque de la partida múltiple para el segundo. Este último posibilita la integración de diferentes subsistemas, pues las relaciones que se establecen no implican necesariamente dos conjuntos, sino múltiples conjuntos, cada uno representado en diferentes tipos de unidades (cualitativas o cuantitativas) como expresión de las diferentes dimensiones que conforman el complejo mundo de lo socioeconómico, permitiendo por ejemplo, la aplicación de la contabilidad social.

La figura 1 muestra los elementos que tiene una matriz contable:

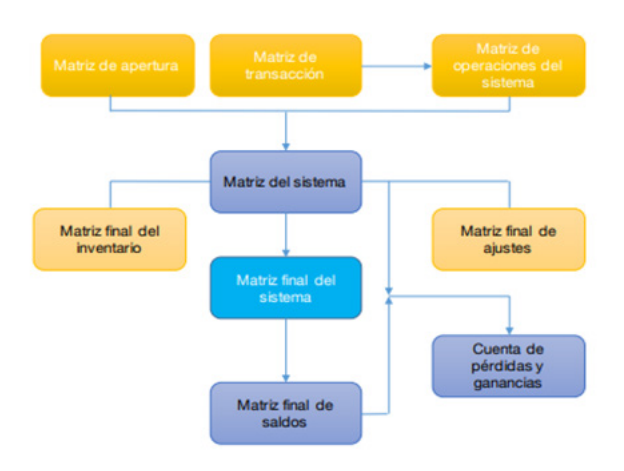

Figura 1. Diagrama de la Contabilidad **Matricial** 

**Fuente:** (Canaviri, 2017)

# **Ventajas de la contabilidad matricial**

 Luego de apreciar el proceso que se realiza mediante la aplicación de matrices en el proceso contable, podemos distinguir o mencionar algunas de las ventajas que presenta este método.

- 1. El sistema matricial garantiza una gran flexibilidad para modelar la información final.
- 2. Una vez organizada e implantada la contabilidad matricial resulta muy cómodo operar en los siguientes periodos o en las siguientes gestiones, siendo suficiente alimentar al sistema con los nuevos datos para obtener rápidamente la información contable final.
- 3. La breve presentación de la solución convencional permite observar las diferencias de orden práctico que existen entre las dos modalidades contables.
- 4. Permite que cada vez se amplíe más la conexión de las técnicas matemáticas con la contabilidad.
- 5. Garantiza que el conjunto de cuentas esté siempre en equilibrio sin necesidad de acudir a balance de comprobación alguno.

### **El Vector de Saldos de la Matriz de Balance**

Para poder calcular un vector de saldos de una matriz de balance, es necesario transformar alguno de los vectores dados para que ambos sean horizontales o verticales. En algebra matricial se tiene que: "la multiplicación de matrices solamente está definida si el número de columnas de la matriz de la izquierda en cada producto posible, es igual al número de flas de la matriz de la derecha" (Canaviri, 2017). Se llama matriz traspuesta a otra matriz obtenida mediante la trasposición de los papeles entre las filas y las columnas de determinada matriz original.

Un vector traspuesto puede obtenerse mediante la multiplicación de un vector columna original, o un vector fila original por un vector fila o columna compuesto de unos. En consecuencia, conocido el vector columna H, podemos convertirlo en un vector fila mediante la expresión: en cada producto posible, es igual al número de filas de la matriz de la derecha, se llama matriz traspuesta a otra matriz generada mediante la trasposición de los papeles entre las filas y las columnas de determinada matriz original o semilla. En la figura 2 se ilustra un ejemplo de matriz contable.

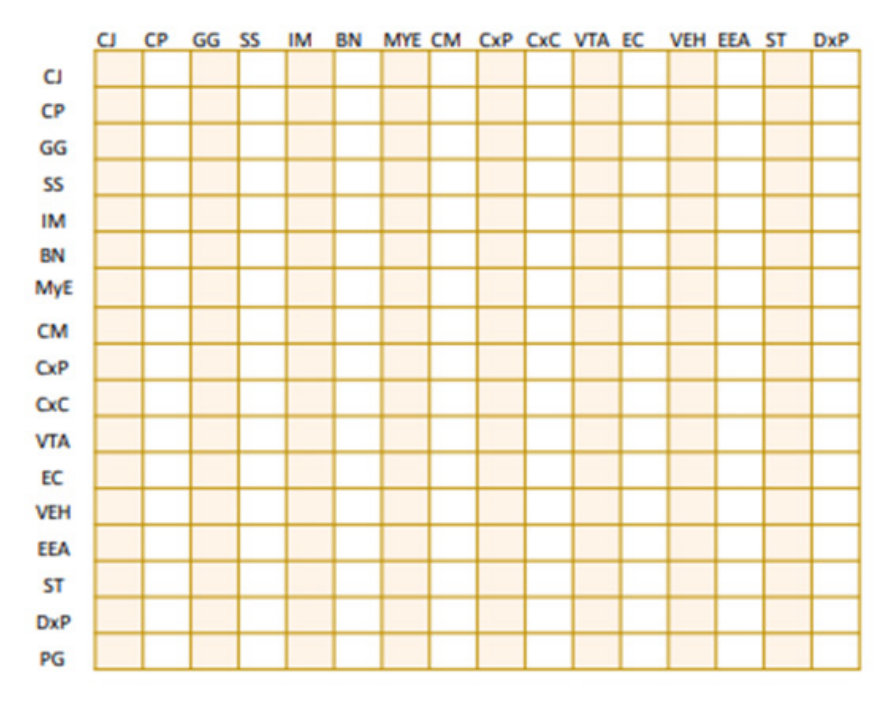

Tabla 2. Matriz Contable.

# Conclusión

MATLAB es un lenguaje de programación de alto nivel que permite realizar cálculos, visualizar resultados y desarrollar algoritmos utilizando notación matemática. El nombre de MATLAB proviene de Matrix Laboratory. Fue creado originalmente como una interfaz para librerías de rutinas de Fortran como EISPACK y LINPACK. Los datos básicos son arreglos, como vectores y matrices, no necesitándose declaración de variables ni solicitar memoria. Esta es la principal característica de MATLAB es un lenguaje de programación, que permite manipular vectores o matrices como simples variable.

No se limita solo a resolver problemas numéricos sino que ofrece una gran cantidad de herramientas que permiten vincularse con otros programas, hacer adquisición de datos, control en tiempo real, hacer procesamiento simbólico y mucho más. Sería muy importante y alentador que el Contador adquiriera el conocimiento de esta técnica propia (como en este caso la Contabilidad Matricial) y puede llegar a adentrarse y resolver por su cuenta, utilizando quizá sus propias técnicas contables, problemas nada triviales de otras ramas de la Ciencia.

Es posible desarrollar un modelo contable diferente del conocido método de La Partida Doble, utilizando una rama de las Matemáticas Modernas, como lo es la Teoría de Matrices. Lo que se desea hacer con esta investigación es que la sociedad conozca sobre la Contabilidad Matricial de su importancia, En conclusión, para esta investigación es importante a la carrera de Contaduría Pública y de Ingeniería de Sistemas, tanto a docentes como estudiantes que puedan tener una alternativa más de llevar el proceso contable mediante la contabilidad matricial, haciendo uso de la tecnología.

**Fuente:** (Merino, 2006)

Hacia allá debe seguir avanzando la ciencia contable, ello exige desarrollar modelos explicativos de las dinámicas patrimoniales. Para explicar las dinámicas patrimoniales, se requiere comprender muy bien e interpretar las finalidades de la organización y las mejores formas de lograrlas, mediante el diseño de modelos matemáticos que permitan representar las relaciones entre fines y medios y superar la técnica tradicional del análisis financiero.

Los resultados arrojados por modelos matemáticos matricial usando Matlab, permiten mejorar la toma de decisiones, optimizar el uso de los factores determinantes de la eficacia organizacional, elevan la productividad y la eficiencia, mejorando la determinación de precios, optimizar el manejo de inventarios y de cartera, asignar en forma racional los recursos de inversión, etc.

Los enfoques interdisciplinarios se tornan fundamentales en todas las ciencias, especialmente en las sociales, entre las cuales la contabilidad, requiere emplear a fondo esta visión. La unidad de la teoría contable debe pasar por un cedazo argumentativo que recoja todos los subsistemas, sin que ello constituya una colección de diferentes componentes tratados independientemente.

Reconocer en el herramental matemático e informático, el fundamento que amalgame diferentes facetas de la realidad de las dinámicas patrimoniales, entendidas en una visión amplia e integradora en la cual lo económico y lo social se analicen como fenómeno de la complejidad humana. Muchos profesionales acuden al uso de la matemática elemental en el ejercicio profesional, sin profundizar en otros niveles del uso matemático.

#### Bibliografía

- Arellano, M. A. (2013). Matlab y Simulink para Ingenieria. Universidad de Ciencias y Humanidades UCH. Retrieved Junio 2022, from https://static.s123 cdn-static-c.com/uploads/2171125/normal\_5cdc76930536d.pdf
- Bianchi, F. (2001). Introducci´on a MATLAB. Universidad de la Plata, De la Plata. Retrieved 2022, from https://catedra.ing.unlp.edu.ar/
- Bogalo, J. (2004, Junio). TS UNA INTERFACE DE MATLAB PARA TRAMO-SEATS. Boletín Trimestral de Coyuntura(92), 12. Retrieved 2022, from https:// www.researchgate.net/
- Canaviri, F. (2017). MATEMATIZACIÓN DE LA CON-TABILIDAD: "CONTABILIDAD MATRICIAL". 2(2), 22 - 32. Retrieved 2022, from https://docplayer.es/
- Gomez, M. (2018, Junio). Lectura y contabilidad. Didáctica de la lectura en la formación de contadores. innovar vol. 28, núm. 68, abril-junio DEl 2018, 28(68), 120 - 123. Retrieved from http://fce.unal. edu.co/
- Lopez, J., & Hueso, J. (2015). Introduccion a Matlab. Universidad Politecnica de Valencia, Valencia. Retrieved Junio 2022, from https://www.utm.mx/
- Macias, G., Parra, S., & Carvajal, L. (2018, Abril-Junio). Modelo lda para medición avanzada de riesgo operacional. Innovar, 28(68), 9 - 27. doi:10.15446
- Merino, M. (2006). Manual Basico de Matlab. Servicios Informaticos UCM, Academia. Retrieved Junio 2022, from https://d1wqtxts1xzle7.cloudfront.net/
- Ortiz, J. (2016, Enero-). El modelamiento matemático y la contabilidad analítica matricial, mecanismos de medición, representación e interpretación contable: ¿un reto aún no asumido por la praxis de la profesión? . Cuadernos de Contabilidad, 17(43), 127 - 155. Retrieved Junio 2022, from http://dx.doi. org/10.11144/Javeriana.cc17-43.mmca
- Rincon, C., & Villareal, F. (2009). Método matricial fher en un sistema de costos por procesos, o en línea. Entramado,. Unilibre, 5(2), 106- 132. Retrieved from https://revistas.unilibre.edu.co/index.php/entramado/article/view/3358

# CITAR ESTE ARTICULO:

Ordóñez García, J. E., Loaiza Massuh, E. M. de L., & Carrión Aguilar, R. A. (2022). Matlab como una herramienta informática útil a la contabilidad. RECIMUNDO, 6(3), 37-46. https://doi.org/10.26820/recimundo/6.(3).junio.2022.37-46

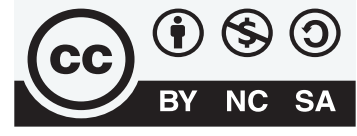

**CREATIVE COMMONS RECONOCIMIENTO-NOCO-**MERCIAL-COMPARTIRIGUAL 4.0.

# 46 **RECIMUNDO VOL. 6 N°3 (2022)**